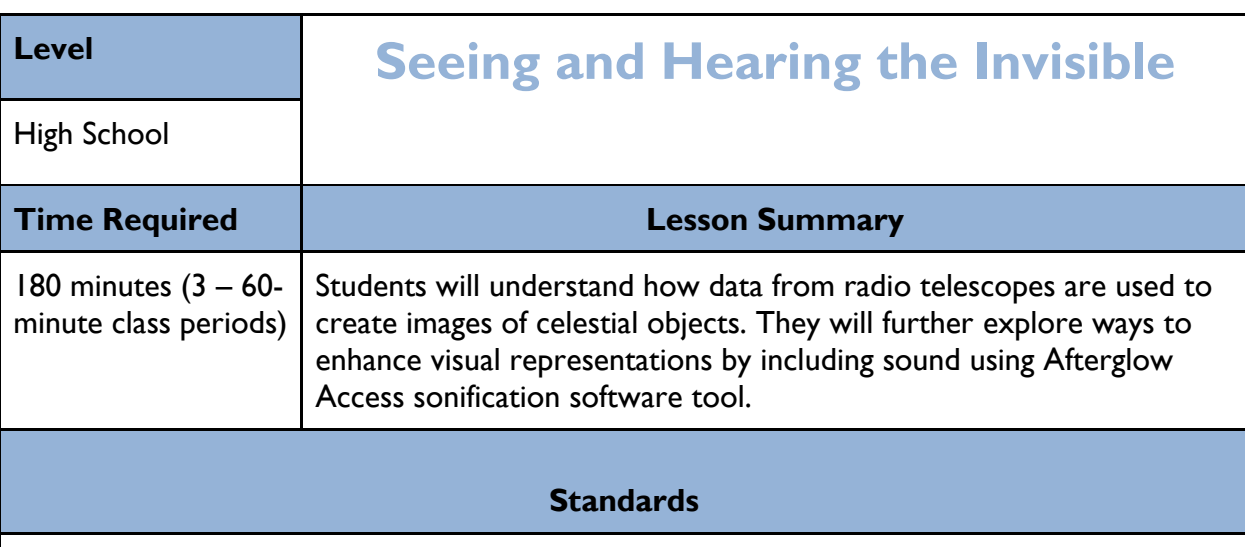

**NGSS** 

[PS4.A: Wave Properties](http://www.nap.edu/openbook.php?record_id=13165&page=131) [Information can be digitized \(e.g., a picture stored as the values of an](http://www.nap.edu/openbook.php?record_id=13165&page=131)  [array of pixels\); in this form, it can be stored reliably in computer memory and sent over long](http://www.nap.edu/openbook.php?record_id=13165&page=131)  [distances as a series of wave pulses. \(HS-PS4-2\),\(HS-PS4-5\)](http://www.nap.edu/openbook.php?record_id=13165&page=131)

[PS4.B: Electromagnetic Radiation](http://www.nap.edu/openbook.php?record_id=13165&page=133) [Electromagnetic radiation \(e.g., radio, microwaves, light\) can](http://www.nap.edu/openbook.php?record_id=13165&page=133)  [be modeled as a wave of changing electric and magnetic fields or as particles called photons.](http://www.nap.edu/openbook.php?record_id=13165&page=133)  [The wave model is useful for explaining many features of electromagnetic radiation, and the](http://www.nap.edu/openbook.php?record_id=13165&page=133)  [particle model explains other features. \(HS-PS4-3\)](http://www.nap.edu/openbook.php?record_id=13165&page=133) [When light or longer wavelength](http://www.nap.edu/openbook.php?record_id=13165&page=133)  electromagnetic radiation is [absorbed in matter, it is generally converted into thermal energy](http://www.nap.edu/openbook.php?record_id=13165&page=133)  [\(heat\). Shorter wavelength electromagnetic radiation \(ultraviolet, X-rays, gamma rays\) can](http://www.nap.edu/openbook.php?record_id=13165&page=133)  [ionize atoms and cause damage to living cells. \(HS-PS4-4\)](http://www.nap.edu/openbook.php?record_id=13165&page=133)

PS4.C Information Technologies and Instrumentation. Multiple technologies based on the understanding of waves and their interactions with matter are part of everyday experiences in the modern world and in scientific research. They are essential tools for producing, transmitting, and capturing signals and for storing and interpreting the information contained in them.

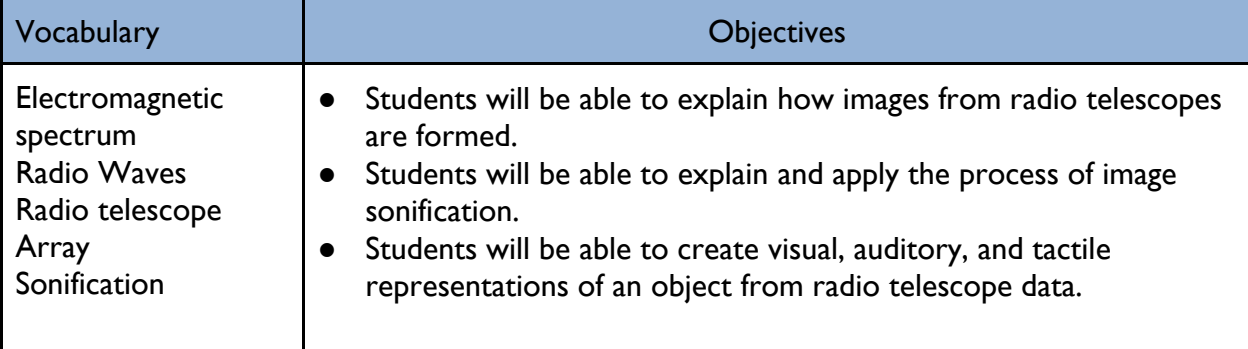

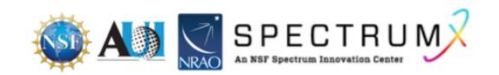

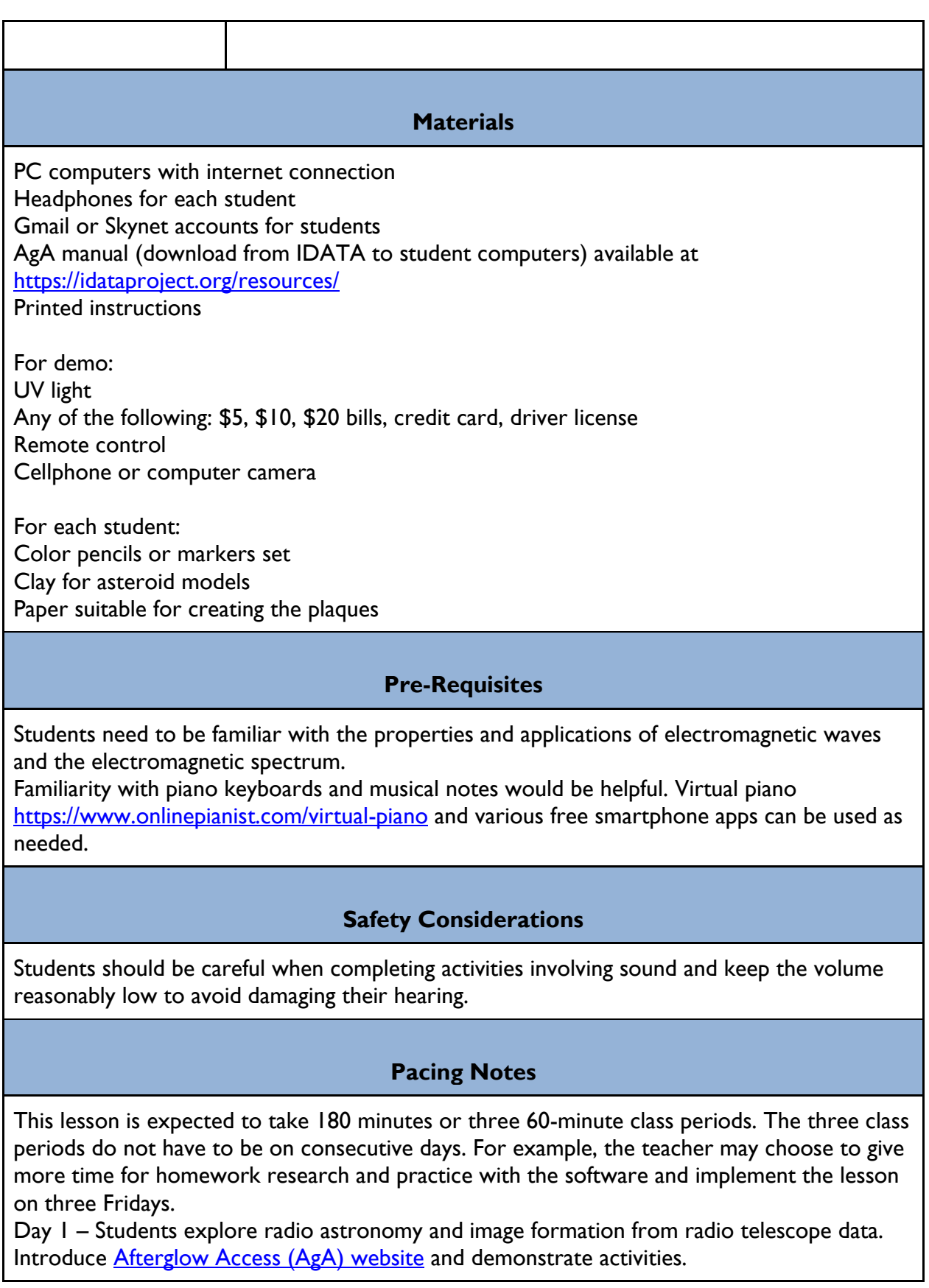

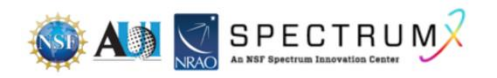

Day 2 – Students explore AgA and complete several activities involving manipulating astronomical images.

Day 3 - Students research significant radio astronomy discoveries. They prepare presentations summarizing their research, demonstrating sonified images, and a tactile model of an asteroid based on radar data.

# **Before the Lesson**

Secure a class set of computers and headphones. Make sure that students have Gmail accounts and can access AgA from classroom computers. You may need to contact your IT department and ask that access to AgA and other websites used in the lesson is permitted. Familiarize yourself with the software using the AGA manual and practice the activities. Create a document listing relevant websites that you can share with the students on your school online platform.

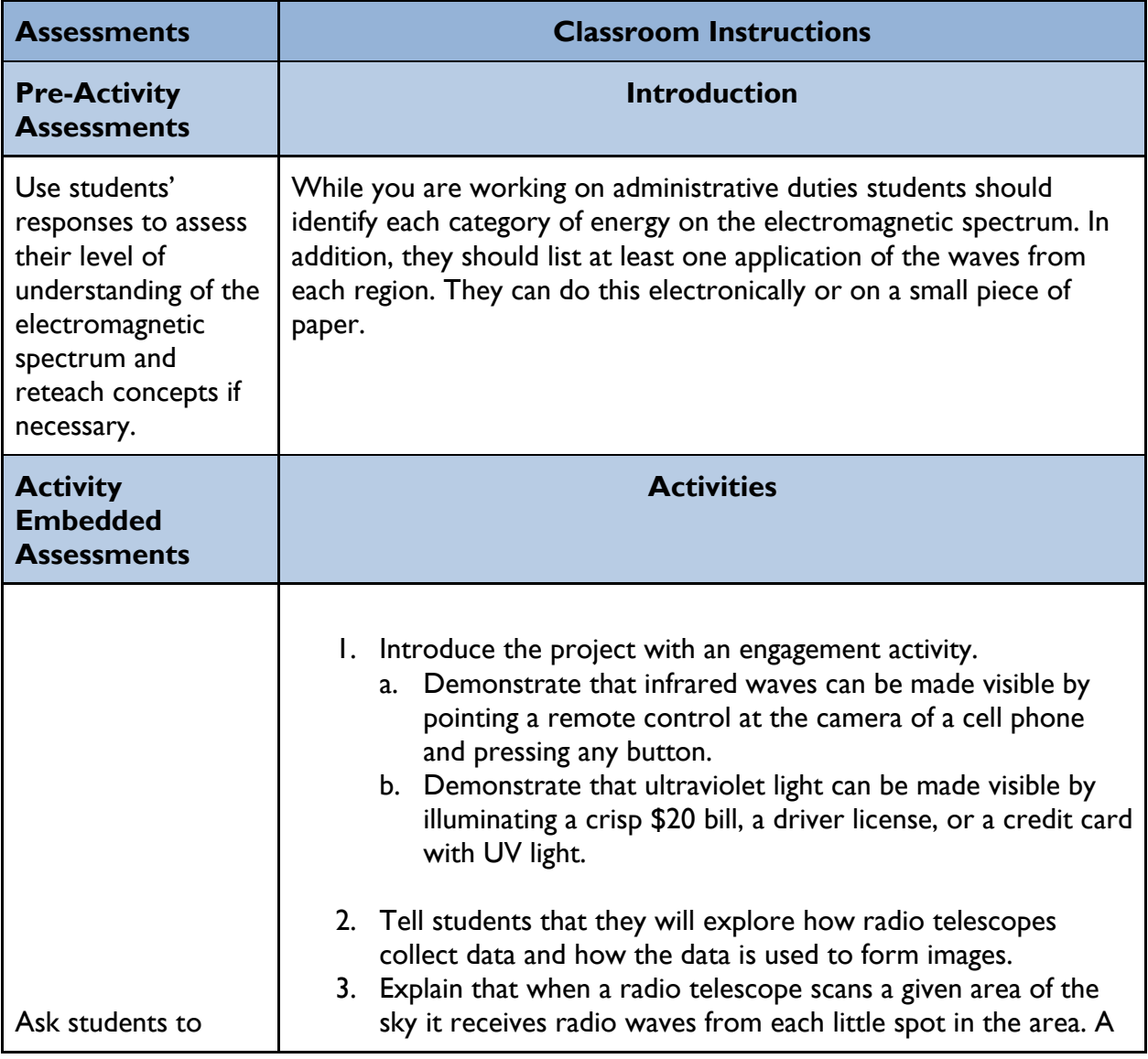

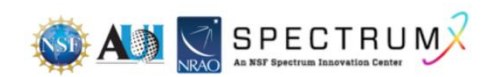

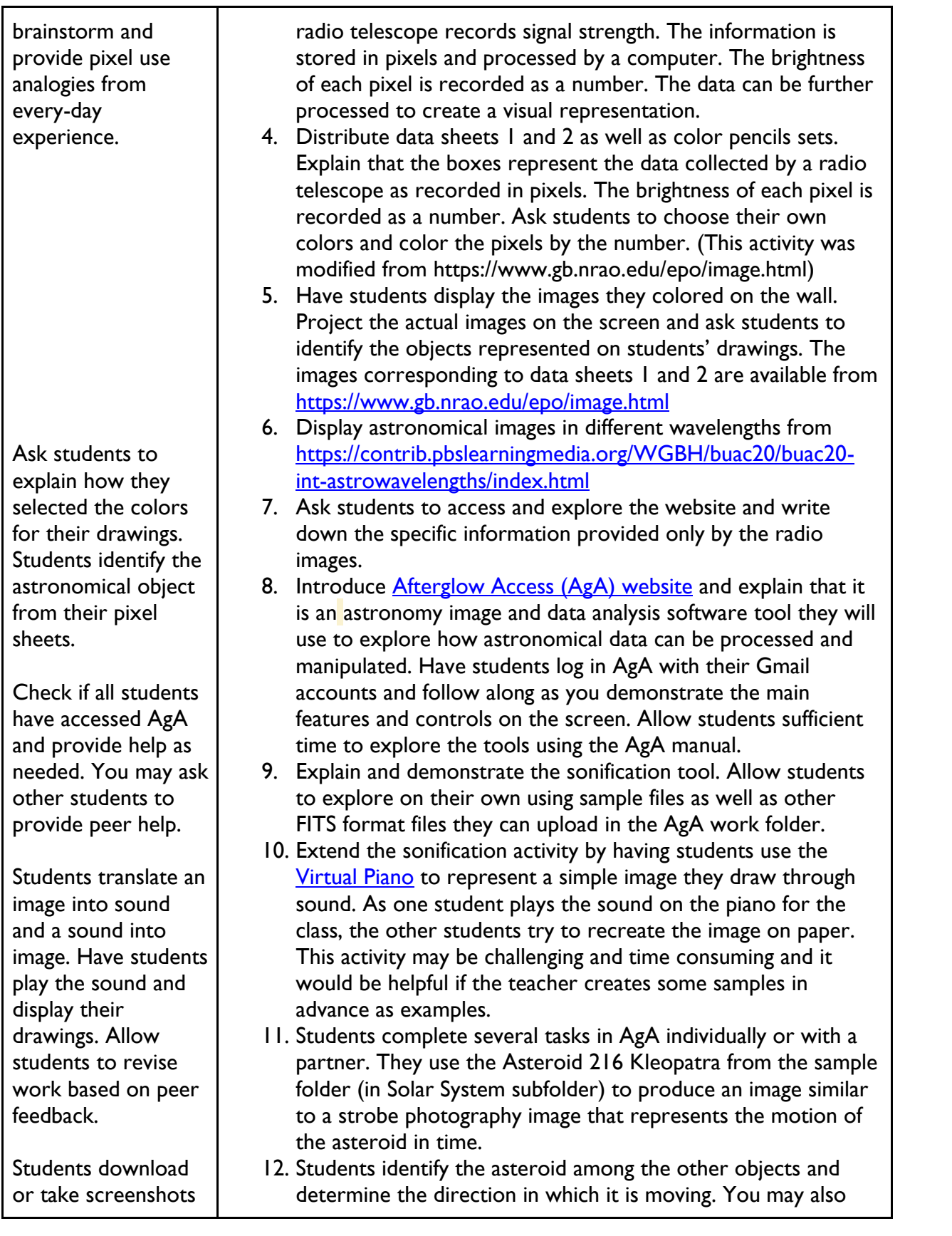

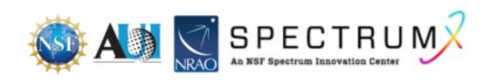

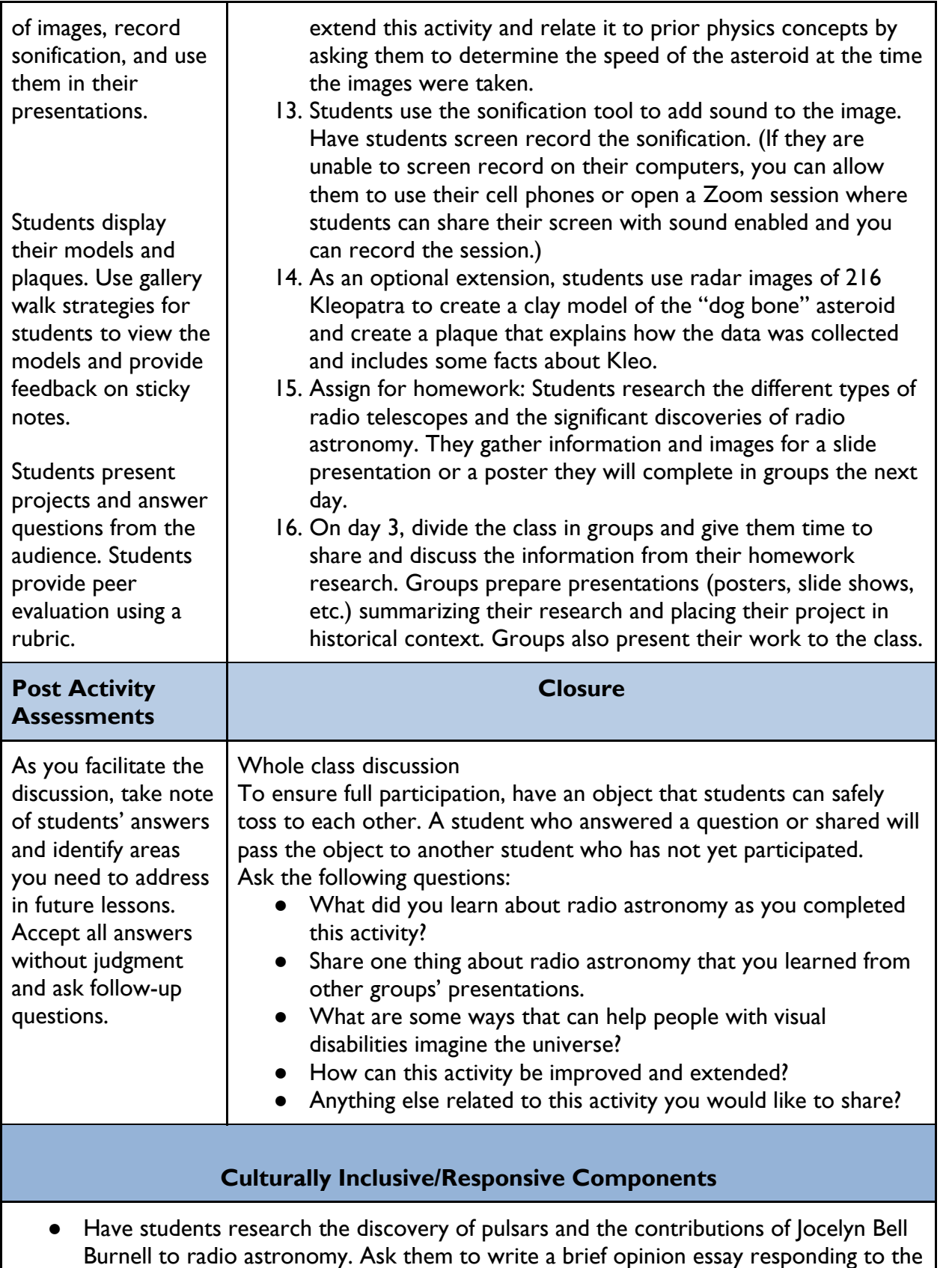

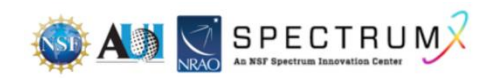

questions: Why was Jocelyn Bell not awarded the Nobel Prize for the discovery of the pulsars? Did she deserve it? Do you think that she and other women astronomers would receive recognition today? Can you provide other examples of people not getting the recognition they deserve?

- Some students with special needs may struggle with academic tasks but excel in computer application activities and should be encouraged and praised. The teacher should ensure that they are teamed up with classmates who can explain the written instructions.
- Students may be asked to research the contributions of their culture in the field of radio astronomy and include these in their presentations.

# **Educator Resources**

Creating a radio image: <https://www.gb.nrao.edu/epo/image.html>

Astronomical images in different wavelengths: <https://contrib.pbslearningmedia.org/WGBH/buac20/buac20-int-astrowavelengths/index.html>

IDATA website: <https://idataproject.org/resources/>

AgA:

<https://afterglow.skynetjuniorscholars.org/>

Radar images of Kleopatra (article) <https://news.cornell.edu/stories/2000/05/radar-shows-giant-bone-shaped-asteroid>

Astronomers Catch Images of Giant Metal Dog Bone Asteroid

[https://nssdc.gsfc.nasa.gov/planetary/news/kleopatra\\_pr\\_20000504.html](https://nssdc.gsfc.nasa.gov/planetary/news/kleopatra_pr_20000504.html)

Pulsar in sound video: <https://www.youtube.com/watch?v=35SbvnYEc9c>

Journeys of Discovery: Jocelyn Bell Burnell and Pulsars Video (6 min): [https://www.youtube.com/watch?v=z\\_3zNw91MSY](https://www.youtube.com/watch?v=z_3zNw91MSY)

# **Acknowledgment**

The creation of the lessons in this series was funded by a generous grant from the National Science Foundation (NSF). The lessons were created as part of the SpectrumX project at the National Radio Astronomy Observatory (NRAO).

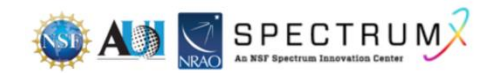

Below is a list of the lesson titles included in the series. All lessons can be accessed from this web page, [https://superknova.org/educational-resources/.](https://superknova.org/educational-resources/)

### **Middle School**

Introduction to Satellites Weather Predicting Introduction to Radio Wave Communication The Importance of Radio Astronomy Cubesat Model Building

Understanding FM Radio

Radio Frequency Technology

Diffraction of Radio Waves

Who Decides if You Get 5G?

### **High School**

The Uses of Radio Waves and Frequency Allocation Is Radio Technology Safe? Diffraction of Radio Waves Measuring Sea Surface Temperatures with Satellites Marine Animal Tracking and Bathymetry How to Design Your Own Crystal Radio How Radio Waves Changed the World Simple Wireless Communication Seeing and Hearing the Invisible Local Wireless Radio Frequency Communication Investigating the Internet Connection The Geometry of Radio Astronomy

**Informal**

Modeling Radio Astronomy

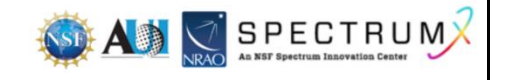

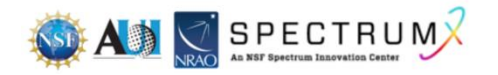